Docker **N** 

**[Networking](../../extras/tags/#networking)** 

# DuckDNS

#### <span id="page-1-0"></span>Description

DuckDNS is free dynamic DNS service hosted on AWS. It provides 5 subdomains for free

## Docker

## Basic info

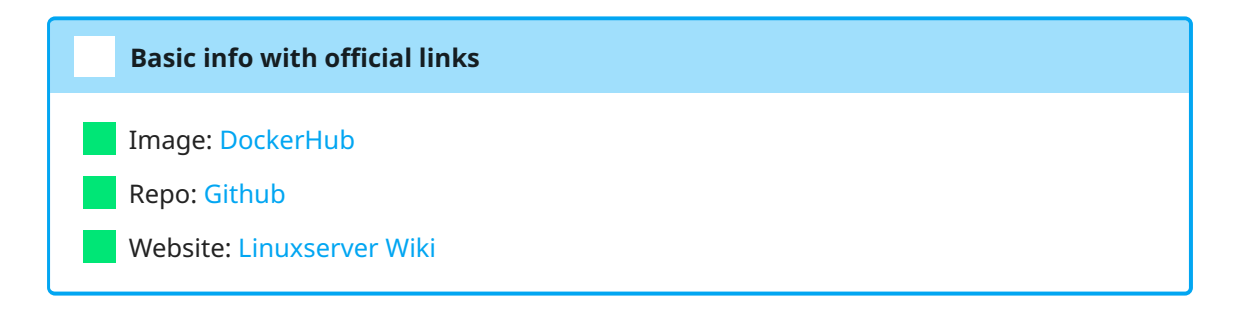

### docker-compose.yml

```
 1
 2
version: "2.1"
 3
services:
 4
 5
 6
armv6 is tagged
 7
 8
 9
10
11
12
13
14
15
16
17
18
19
20
21
networks:
22
    ---
    duckdns:
     image: linuxserver/duckdns:arm32v6-latest #using this on pi zero so 
   container_name: duckdns
      networks:
       - proxy # rename this to your custom docker network
      environment:
         - PUID=${PUID} #optional
         - PGID=${PGID} #optional
         - TZ = \frac{6}{7} TZ- SUBDOMAINS="${DD_PRI}","${DD_SEC}"
        - TOKEN="${DD_TOKEN}"
         - LOG_FILE=true #optional
       volumes:
        - "${CFG_DIR}/duckdns:/config" #optional
       restart: unless-stopped
     proxy: # rename this to your custom docker network.
       external: true
```